# SIU Inpatient Memorial Medical Center Cerner EHR Education

- Medical students will be granted EHR documentation privileges in Cerner (Memorial Hospital).
- Students may contribute to the E/M Billing document as described below
- Medical students will not document under someone else's username or password.
- Any contribution and participation of a medical student to the performance of a billable service must be performed in the physical presence of a teaching physician or physical presence of a resident in a service meeting the requirements set forth for teaching physician billing.
  - Their documentation cannot be used for:
    - Admission H&Ps (see workflow below of practicing options)
    - Discharge summaries
    - Procedural documentation
  - What all Medical Students need to do in live Cerner environment:
    - A medical student may contribute to any section of the daily note by starting or opening the appropriate note from the Powernote/documentation tab.

#### Starting a note:

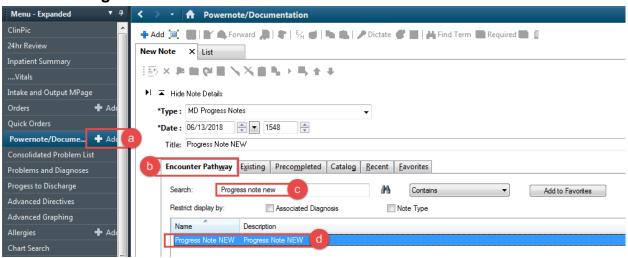

Modifying a note:

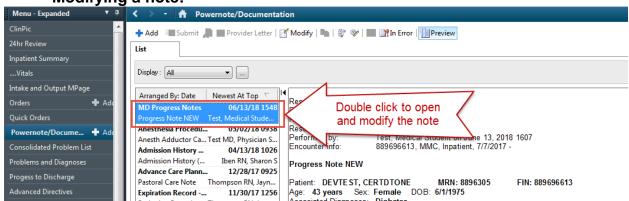

- **2.)** Once their portion is complete, the student will Sign/Submit the note.
- **3.)** When the student selects *Sign/submit*, a box will fire that will prompt them to select the appropriate Note Type, Tittle, Date/Time and Endorser to the note. The resident and/or the attending should be added as the Endorser. The note will then be routed to the resident's and/or Attending's Message Center for review and signature.
- **4.)** By selecting **Submit** this will add the Medical student's signature and time stamp to the bottom of the note.
  - The note with be Unauthorized until the Attending signs the note.
- 5.) Please note, if the medical student joins a note AFTER a resident has already started it, once the medical student signs/submits, they will NOT be prompted to add an endorser to the note as resident will have already done that
- **6.)** Students will not be able to edit the note after the Attending physician signs the note.

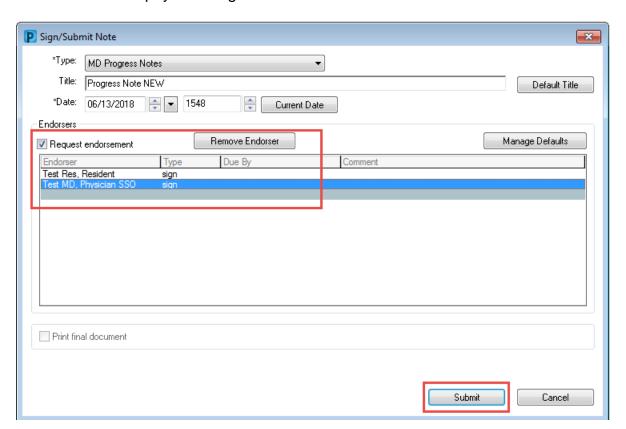

## Practice H&P writing

- Please note that students are unable to contribute to the billable H&P that is completed by a resident and a faculty, however there still is the ability for them to practice this as directed by their clerkship/rotation
- To start the appropriate note from the Powernote/documentation tab, open note
- Under the "Type" field, they would choose "Medical Student Document" and write the H&P themselves. This is then signed by them and would be stored in the Medical Student folder, which is not a legal part of the medical record
- This will be able to be printed out/reviewed by faculty for feedback, etc.

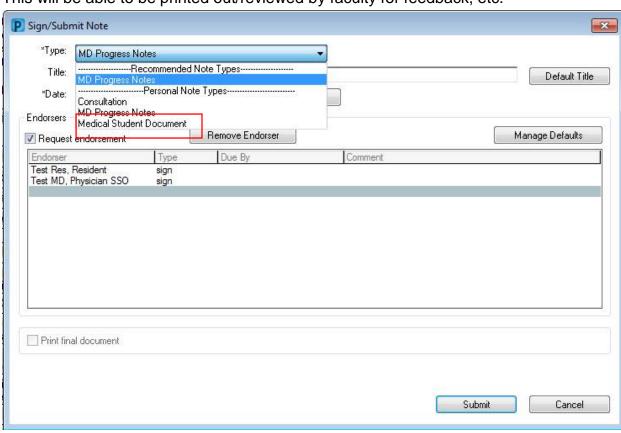

0

## What teaching physicians need to do with medical student documentation:

- The faculty must verify in the medical record all student documentation or findings: history, physical exam and/or medical decision making.
- The faculty must personally perform (or re-perform) the physical exam and medical decision making activities of the E/M service being billed.
- The faculty must add the following attestation. This can be done by typing
   .medicalstudent\_attestation and clicking enter. The statement and the
   provider's signature will appear in the documentation.
  - "A student assisted with the documentation of this service. I saw and personally examined the patient and reviewed and verified all information documented by the student and made modifications to such information, when appropriate".

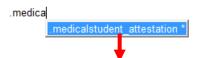

A student assisted with the documentation of this service. I saw and personally examined the patient and reviewed and verified all information documented by the student and made modifications to such information, when appropriate.

Electronically Signed By: Test MD, Physician SSO 06/13/2018 12:30

If both a medical student and a resident documents in the note, the faculty
must attest to both the student's documentation AND the resident's
participation in the care of the patient. This can be done by typing
.medstud/resident\_attestation and clicking enter. The statement and the
provider's signature will appear in the documentation.

"A student assisted with the documentation of this service. I saw and personally examined the patient and reviewed and verified all information documented by the student and made modifications to such information, when appropriate"

"I saw and personally examined the patient and discussed the case with the resident. I have reviewed the resident's note and agree with the content and plan as written".

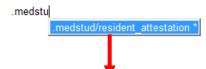

A student assisted with the documentation of this service. I saw and personally examined the patient and reviewed and verified all information documented by the student and made modifications to such information, when appropriate.

I saw and personally examined the patient and discussed the case with the resident. I have reviewed the resident's note and agree with the content and plan as written.

- The faculty must sign and date their documentation.
- In order to review student/resident documentation, can use "track changes" in the documentation to identify the author/review

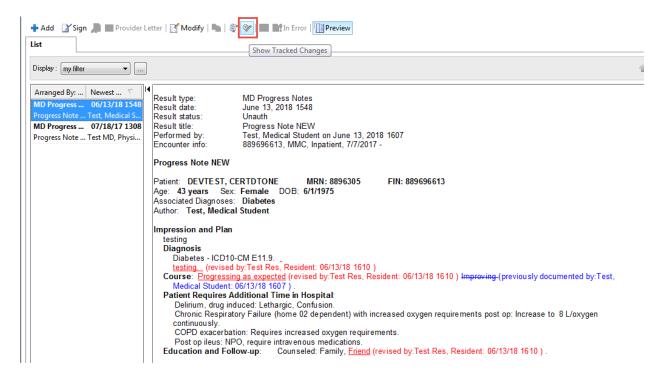

#### Faculty can give verbal note feedback

 There is no way to "task" feedback electronically between students and faculty in Cerner.

#### General scenarios that satisfy the physical presence requirement:

- Student sees patient alone and obtains history, physical exam, medical decision making.
  - Medical student may contribute to documentation
  - Resident and/or faculty MUST see patient, verify history, re-perform physical exam and medical decision making, reviews all and places BOTH medical student and standard resident attestation to note before signing
- Student and resident see patient together, obtain history, physical exam, medical decision making.
  - History, physical exam and key decision making takes place together
  - Medical student may contribute to documentation, resident contributes

 Faculty MUST see patient, verify history, re-perform physical exam and medical decision making, reviews all and places BOTH medical student and standard resident attestation to note before signing

## Student, resident and faculty all go into exam room together at the same time

- o History, physical exam and key decision making all takes place together
- Medical student may contribute to documentation, resident contributes, faculty reviews all and places BOTH medical student and standard resident attestation to note

June 28, 2018